#### MCB 5472 Assignment #2: Introduction to Perl part 2 January 29, 2014

## This week's goals

- 1. To show you some more useful data structures and functions in Perl
- 2. To write some simple scripts to do useful bioinformatics functions
- 3. To work as groups to design the logic of our software

## Arrays

- Recall that strings can be thought of as words
- Extending this analogy, arrays are sentences

\$string1 = "The"; \$string2 = "brown";

- \$string3 = "fox";
- @array = (\$string1, \$string2, \$string3); # One method to load an array using commas
- 
- print "@array"; # returns: "The brown fox"
- # One method to output an entire array with values separated by a single spaces

## Arrays

- Arrays are not just lists, but ordered lists • i.e., everything has its own place ("index")
	- That place can be specified print \$array[0]; # returns "The" print \$array[1]; # returns "brown" print \$array[2]; # returns "fox"
- Note: arrays are counted from position zero, not one
- Question: why is \$array[2] written as a string?

## Fun with arrays

push (@array, "genus Vulpes"); print "@array"; # returns "The brown fox genus Vulpes" pop (@array); print "@array"; # returns "The brown fox" print \$array[0]; # returns "The" shift (@array); print "@array"; # returns "brown fox" print \$array[0]; # returns "brown" unshift (@array, "The"); print "@array"; # returns "The brown fox" print \$array[0]; # returns "The"

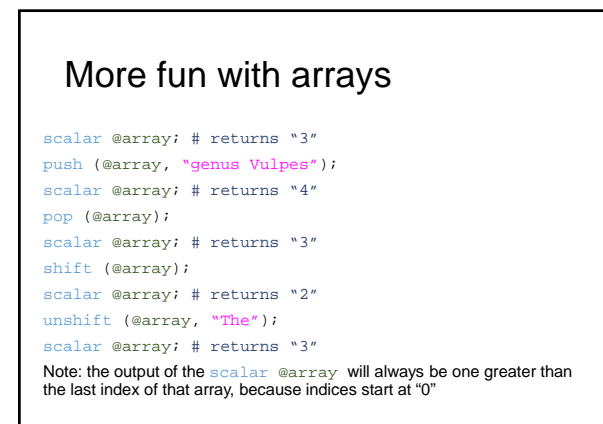

#### Assigning data to arrays using split

Strings can be converted to arrays using split \$string = "The brown fox"; @array = split " ", \$string; Logically: split at this pattern, this string print \$array[0]; # returns "The" print \$array[1]; # returns "brown" print \$array[2]; # returns "fox" Split at every character: @array = split "", \$string; You can split using all sorts of complicated patterns, but save that

#### Joining multiple arrays and strings

Strings: \$string1 = \$string2.\$string3; \$string1 = \$string2."something"; Arrays: @array1 = (@array2, @array3); Fancy conversion of arrays to strings: \$string = join " \*\* ", @array; print \$string; # returns "The \*\* brown \*\* fox"

#### foreach loops

thought…

• Recall while used when reading files line by line • foreach is the analogous control structure for arrays

foreach \$word (@array){ print \$word, " "; # joins text and variables

} # returns "The brown fox "

## Finer control – for loops

Literal logic: (1) start with this condition (2) so long as this qualification is true (3) change the initial condition each time in this way for (\$count =  $0$ ; \$count <=  $2$ ; \$count = \$count + 1){ print \$array[\$count], " "; } # returns "The brown fox "

# Finer control – for loops

for (\$count = 0; \$count < scalar @array; \$count = \$count + 2){ print \$array[\$count], " "; } # returns "The fox " i.e. \$array[0] and \$array[2]

for (\$count = scalar @array - 1; \$count >= 0; \$count = \$count - 2){ print \$array[\$count], " "; } # returns "fox The " i.e. \$array[2] and \$array[0]

## **Questions**

- What is the difference between the values given by for and foreach?
- When would you use for and foreach?

## @ARGV, the input array

• @ARGV is a special array that contains input from the command line [jlklassen@bbcsrv3 ~]\$ perl test.pl input.in output.out print "\$ARGV[0] \$ARGV[1]"; # returns "input.in output.out" open (INFILE, \$ARGV[0]) or die "Cannot open \$ARGV[0]"; open (OUTFILE, ">\$ARGV[1]") or die "Cannot open \$ARGV[1]"; This is the most basic way to pass commands to your scripts

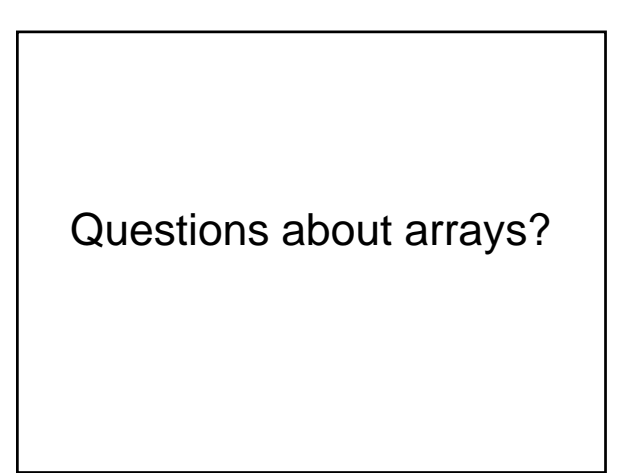

## **Hashes**

#### • If strings are words and arrays are sentences, hashes can be thought of as tables

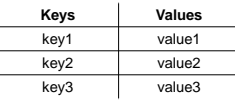

• i.e., if you specify the hash (table) name and the name of a key you will return the value corresponding to that key

## An example hash

```
\text{lotr} = (hero => "Frodo",
    villain => "Gollum",
    sidekick => "Sam",
);
Keys: hero, villain, sidekick
Corresponding values: Frodo, Gollum, Sam
```
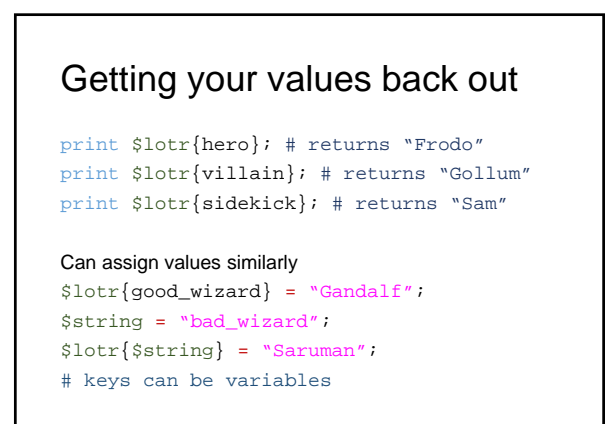

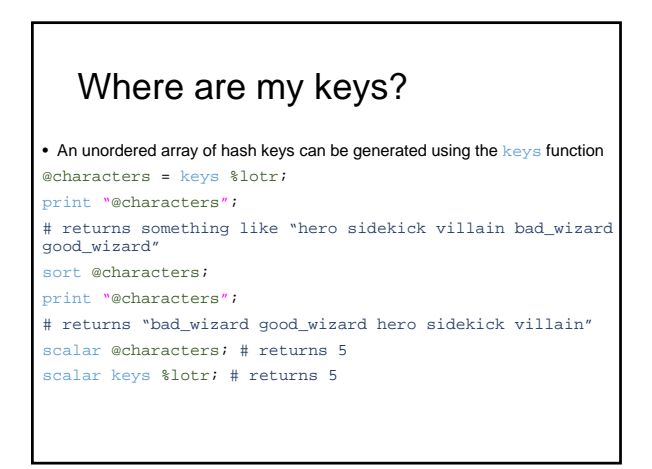

## Questions about hashes?

## Regular expressions

- Regular expressions are possibly what sets perl apart from other programming languages
- Perl regular expression syntax has been mirrored widely by other programming languages
- Unfortunately, regular expressions are somewhat of a language unto themselves • I will only show you the basics!

#### What is a regular expression?

- Regular expressions find some pattern in a string
	- These patterns can be as complicated as you want
- Once that pattern is found, you can do things to that pattern or the string in which you found that pattern
	- e.g., if a line starts with the character ">", skip it • e.g., if the string has the character "A", replace it
	- with "a"

## Regular expression syntax

- The pattern to be matched is bordered by forward slashes, e.g., /fox/
- recall split:

\$string = "The brown fox"; @array = split " ", \$string; @array = split / /,  $$string$ ; # same thing

## Match a pattern in a string

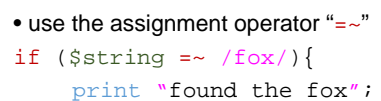

}

## Match a pattern in a string

```
foreach $word (@array){
     if (\text{śword} = \text{′} / \text{fox} / )print "found the fox";
     }
} 
# will print found the fox only at the 
third array element
```
## Find and replace strings

```
• Modified matching syntax: 
                           ing_else]/
foreach $word (@array){
```

```
$word =~ s/fox/bear/;
```
} print "@array"; # returns "The brown bear"

```
• Matching with nothing (i.e., delete)
foreach $word (@array){
      \sqrt{y} =~ s/f//;
```

```
} 
print "@array"; # returns "The brown ox"
```
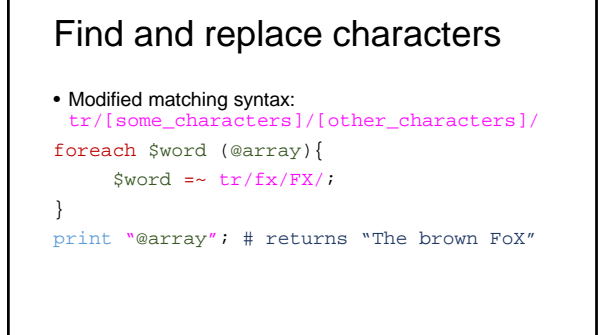

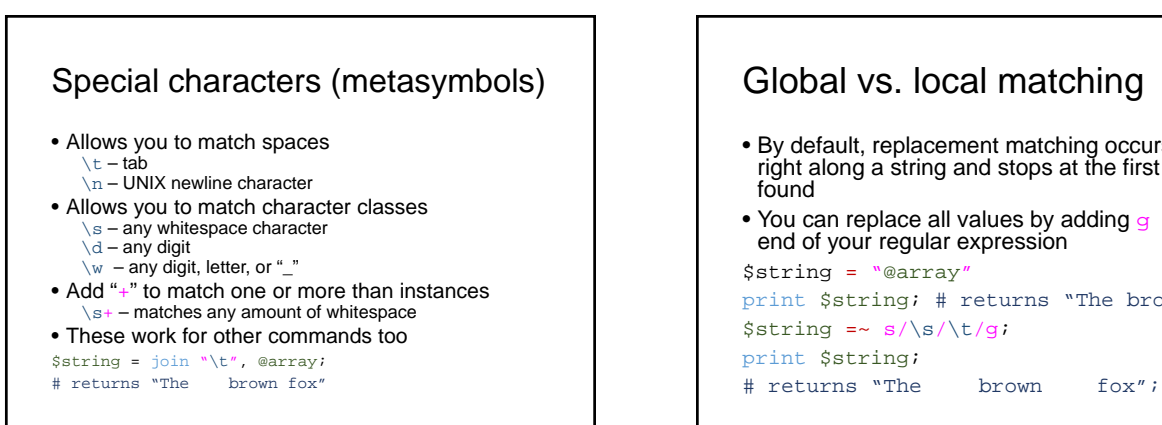

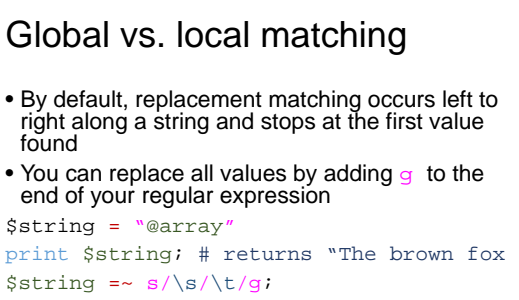

# Positional matching

- You can match a value only if it occurs in a specific place
	- $\bullet$  " $\cdot$ " only at beginning of string • "\$" – only at end of string
	- $\displaystyle \frac{\sinh(\theta) \cdot \sinh(\theta)}{\sinh(\theta)}$
	- # remove all leading whitespace
	- $$string = ~s/\s + \s/7;$
	- # remove all trailing whitespace

# Questions about regular expressions?

## Assignment

- There are three questions (on the website)
- Step 1: in groups of 4-5, design the logic of your scripts using pseudocode • i.e., develop the logic without worrying about how to
	- actually do it
- Step 2: individually code your scripts
- Step 3: email Jonathan your input files, output files, and scripts as a .zip before next Wednesday's class

## Pseudocode example

```
• pseudocode of last week's question 3c might read:
open jonathanklassen_3c.input1
open jonathanklassen_3c.input2
open jonathanklassen_3c.output
for each line of jonathanklassen_3c.input1 {
      print this line to jonathanklassen_3c.output
}
for each line of jonathanklassen_3c.input2 {
      print this line to jonathanklassen_3c.output
}
```
close jonathanklassen\_3c.output